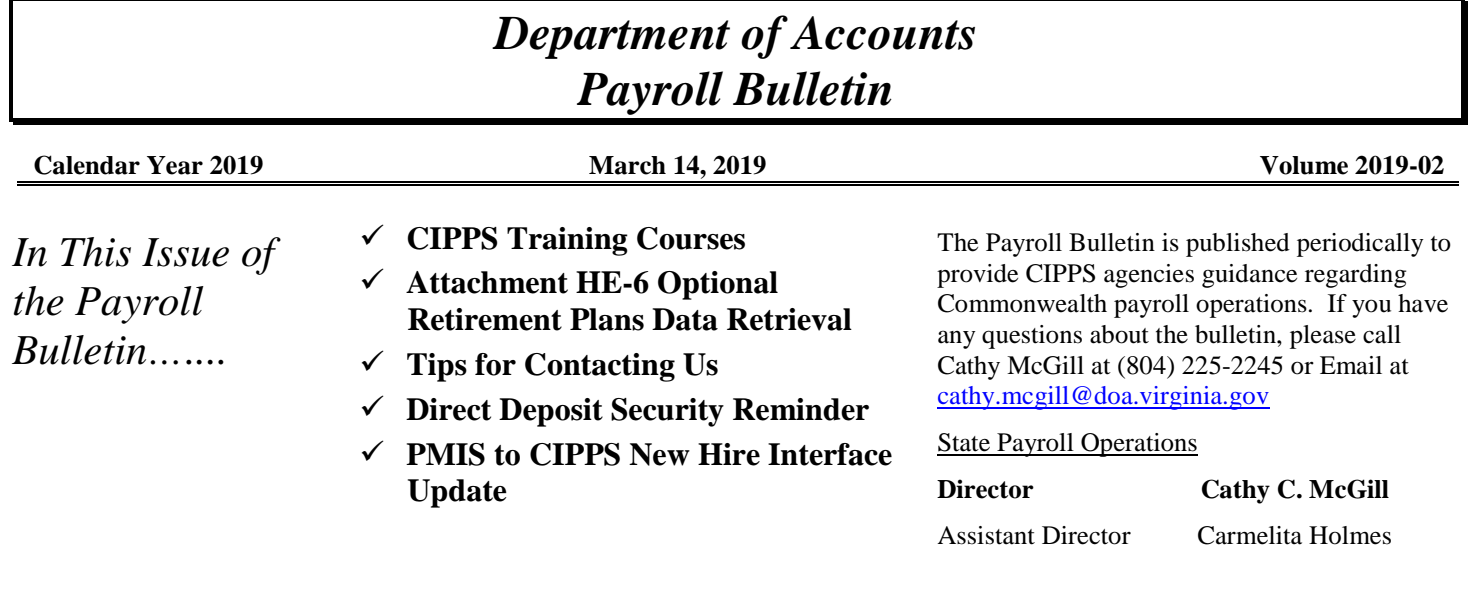

# **CIPPS Training Courses**

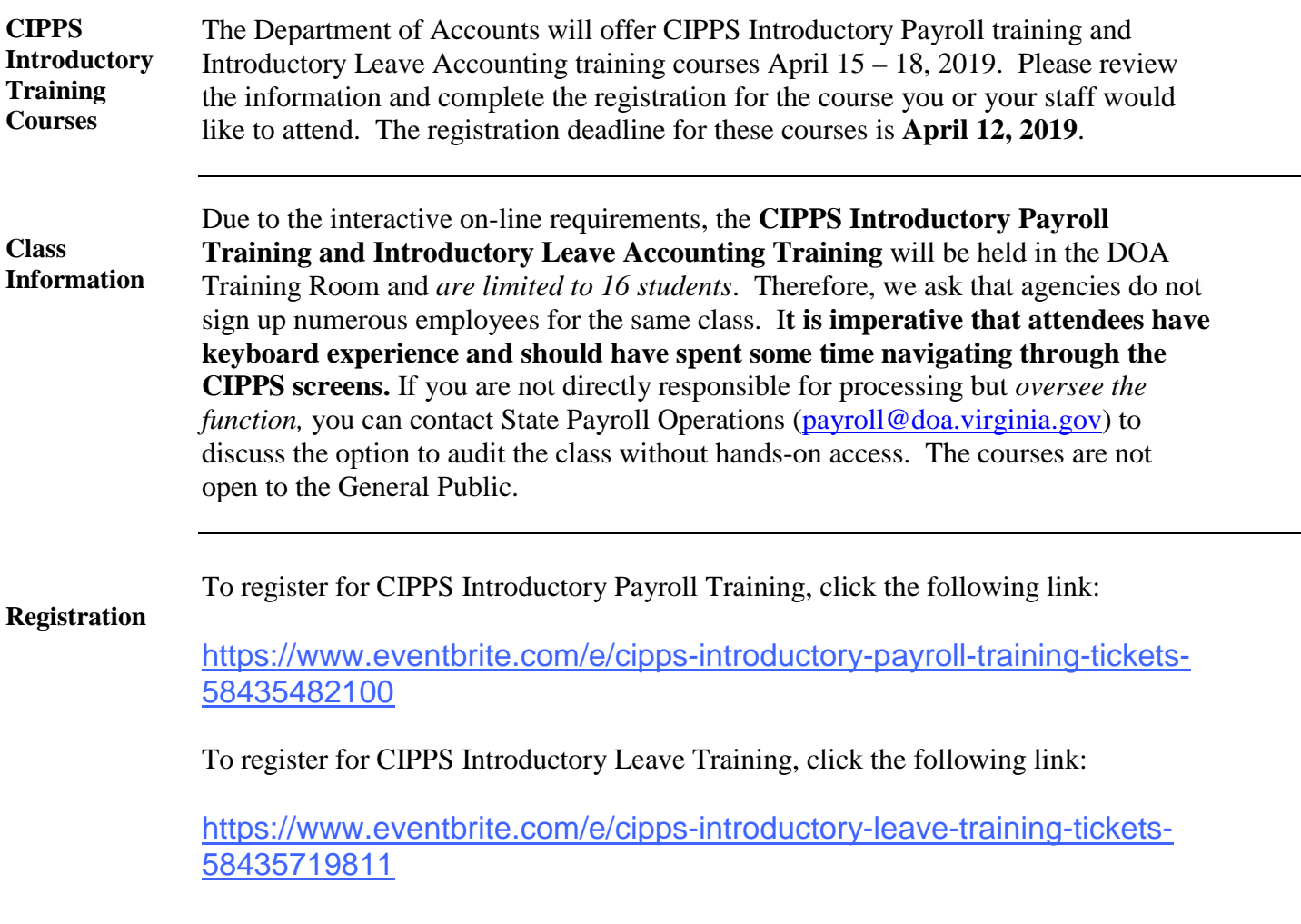

**Register early as classes fill up quickly.**

## **CIPPS Training Courses, continued**

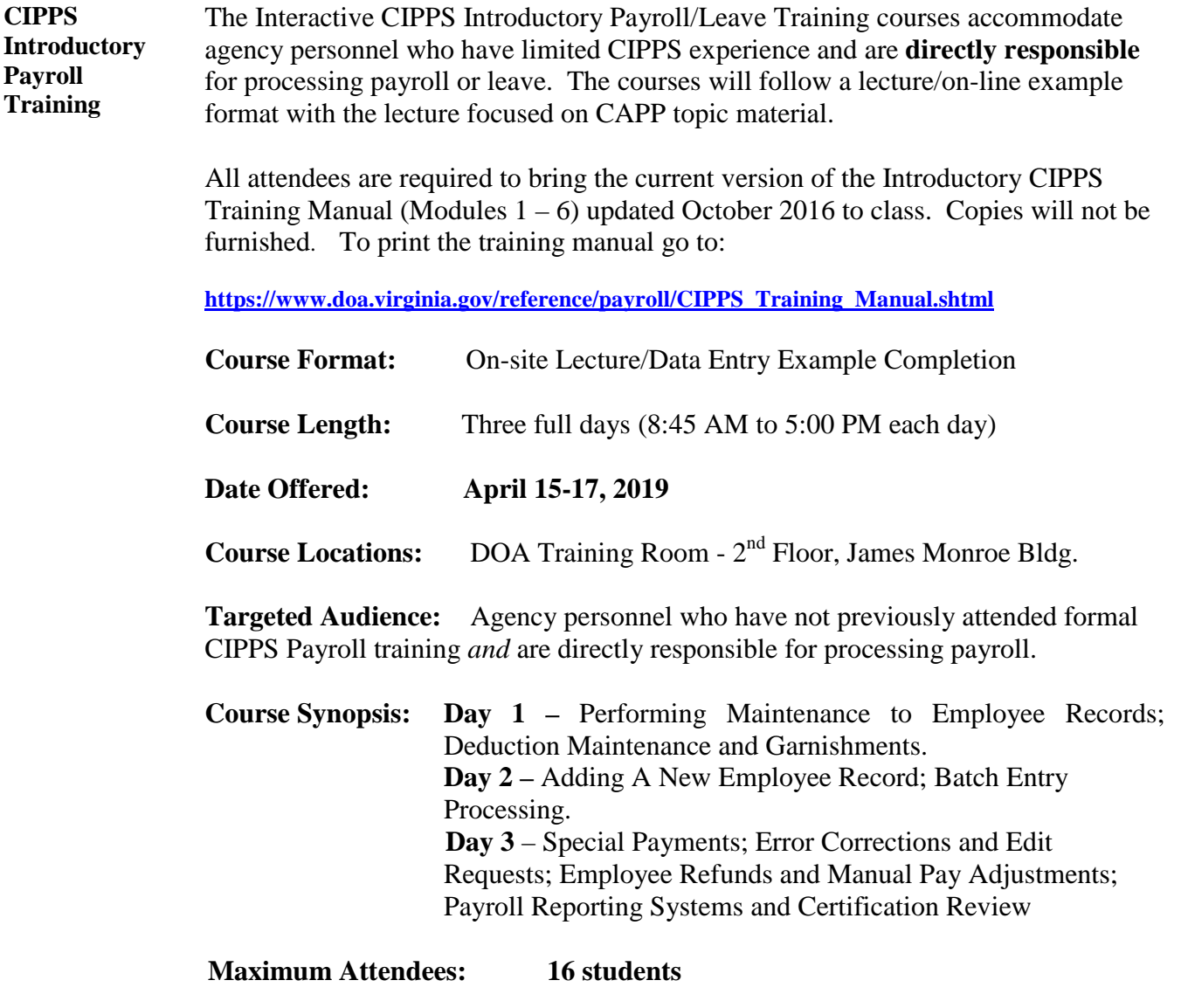

### **CIPPS Training Courses, continued**

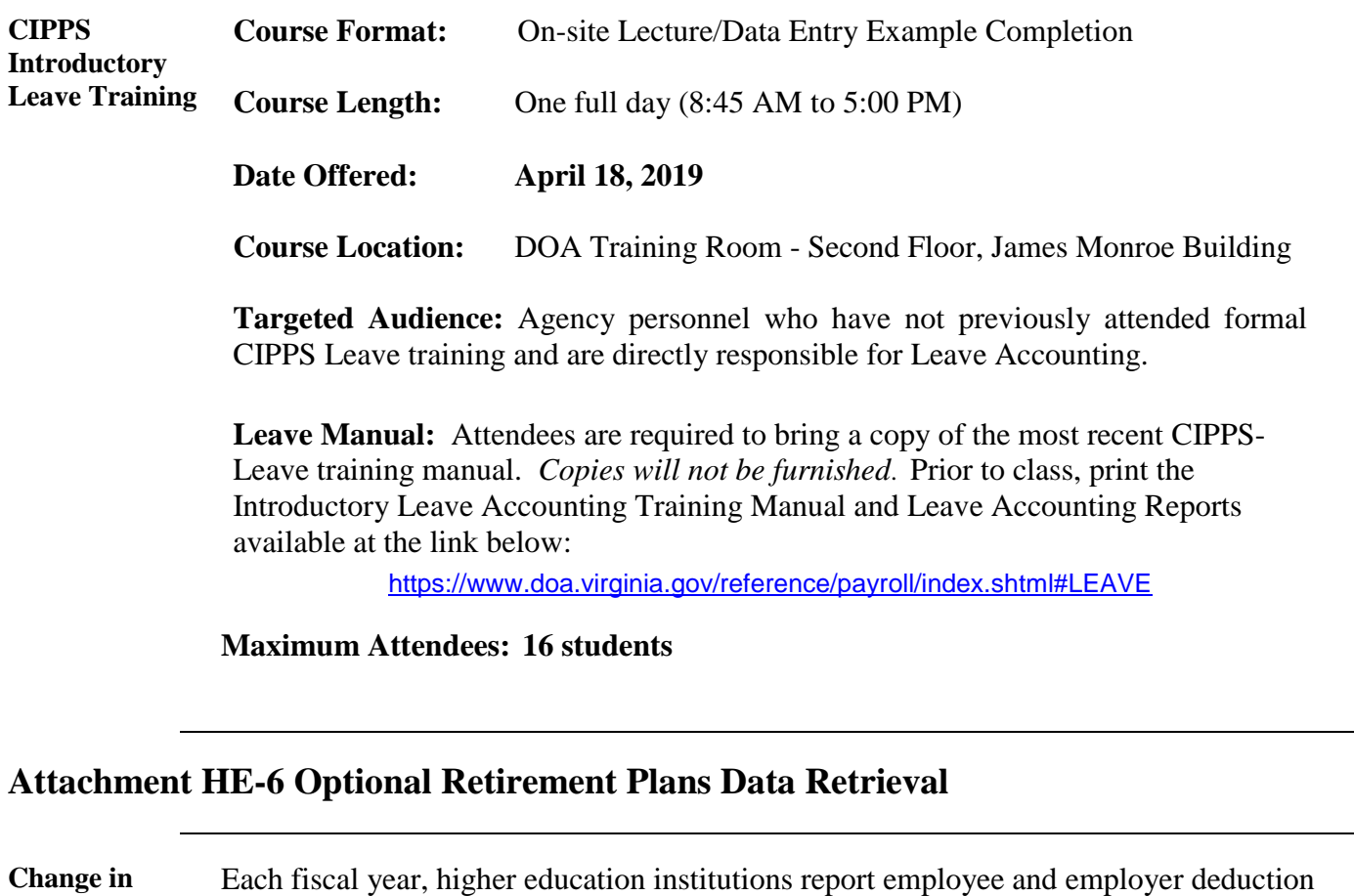

**Process** amounts related to optional retirement plans (Fidelity, TIAA and the DC Plan) on Attachment HE-6, Optional Retirement Plans, as required by the Comptroller's Directive for higher education institutions.

> Traditionally line agencies glean this information from reports provided by State Payroll Operations (SPO). Beginning this year, SPO will no longer provide these reports.

Line agencies can download all of the necessary information from the Payroll Audit Tool (PAT). Line agencies should be prepared to meet the upcoming CAFR deadlines by ensuring they have access to PAT. To gain access complete the following form:

https://www.doa.virginia.gov/forms/Payline/PaylinePATSecurityForm.pdf

A deduction history for the fiscal year can be obtained by clicking on "Deductions History Detail Inquiry", then select the check date range that is appropriate to capture the deductions made in that fiscal year.

## **Tips for Contacting Us**

#### **Subject Lines** When contacting us through email, be sure that the "Subject Line" accurately reflects the content. Doing so will help us quickly disseminate the information to the proper contact.

When forwarding emails, review the "Subject Line" to make sure it is relevant. The inherited "Subject Line" from a forwarded email (example "RE: Scanned Document") can impair our ability to get it to the right person.

If your agency uses Gmail, click "Forward" then click on the drop down arrow to the left of the email addresses to select the "Edit Subject" option.

### **Direct Deposit Security Reminder**

**New Scams** Several agencies have recently received email requests to make changes to direct deposit accounts, only to find on payday that the employee did not request the change. The requests appear to come from the employee's work email account. In many cases, the money was directed to a pre-paid card, which makes it impossible to recover the funds.

**Precautions** The fraudulent emails appear to be from an agency employee, i.e. John Smith in IT. The email sender is "John Smith". However, when the cursor is placed over the sender name, the email address is **wrts436@gmail.com. As a precaution, never reply to an email that does not match the employees work email account, i.e. john.smith@doa.virginia.gov**.

> To ensure that the request was actually initiated by an employee, the following precautions are recommended:

- Verify the requestor with a phone call, email, or both using the contact information you have on file.
	- o If you received the request by mail, fax, or email, verify it with a phone call.
	- o If you received the request by phone, verify it by email.
- Require a voided check attached to the request (not a counter check, but one that at least has the employee's name printed on it)
- Always require the official direct deposit form found on the DOA website https://www.doa.virginia.gov/forms/Payroll/DirectDeposit.pdf
- Require a copy of the employee badge or other form of identification for changes not requested in person

Take the following steps as soon as fraud is suspected:

- Submit a stop payment request (must be done within five days of payment date)
- Report the situation to your agency IT security officer
- Report the potential fraud to the receiving bank (RDFI)
- If it is a local bank, contact Treasury for assistance in finding the proper contact or if assistance is needed in completing a Fraud Affidavit

## **PMIS to CIPPS New Hire Interface Update**

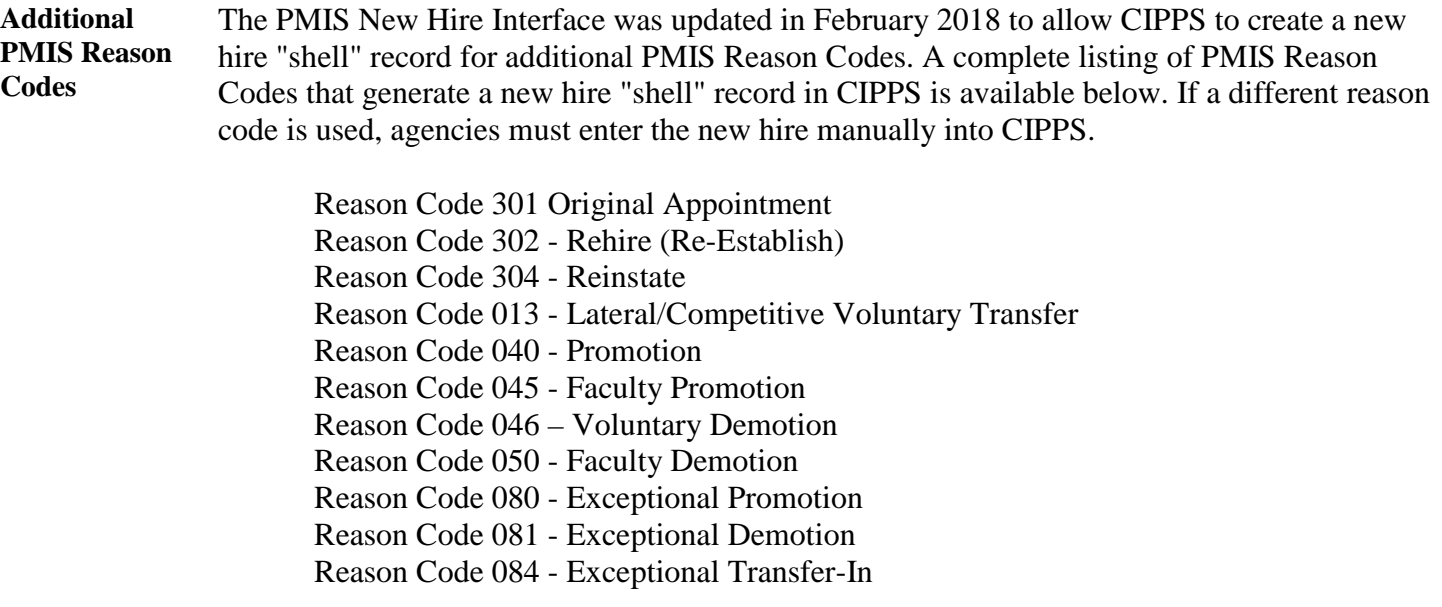